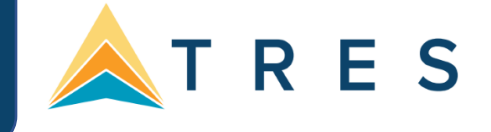

## **Email Deliverability Tips**

## **Why do emails "bounce back"?**

- *Unknown Sender*
- o Recipient's server is not accepting e-mails from the sender's address. Can be caused by aggressive spam filtering software
- *Server Busy*
	- o Server on the recipient's end is busy and cannot handle the request at that time
- *The Unknown Recipient*
- o Recipient's address does not exist on the mail server (e.g. recipient closed account)
- *Non-existent Address*
- o Misspelled address
- *Not Enough Space*
- o Some mail servers place a limit on the size of an incoming email

## **What makes an email address "invalid"?**

- *Non-Standard Formatting – All email addresses have three things in common*
- o Username (e.g. Jsmith, JohnSmith, John.Smith) containing:
	- Uppercase and lowercase letters (case sensitive)
	- The digits 0 through 9
	- The characters  $(1 \# \$ \% * / ? | \land {}' \}$  ~ & ' + = \_ )

A period (**.**) provided that it is not the first or last character

- o The @ symbol
- o Domain (e.g. yahoo.com, bellsouth.net, companyname.com, schoolname.edu)

**Solution:** Many invalid email addresses are the result of typos. Check your database's "health" by periodically running a Level 3 Query on all profiles with emails addresses and reviewing the results.

## **Why am I getting "opt outs"?**

- *Too Often /Lack of Interest*
- o Well targeted marketing offers the best results. CBMS will only send to a profile no more than every 7 days except for the week of the EZine (which goes to all leisure profiles).
- *Change of Address*
	- o Multiple email addresses are the rage. Be flexible and keep the doors of communication open.

**Solution:** Honor all opt-out requests by un-checking the box next to "Marketing Permission" in each profile. Don't delete the email address unless the account has been closed.